# **4 Mac OS agent installation from PKG**

### **Overview**

Zabbix Mac OS agent can be installed from PKG installer packages available for [download.](https://www.zabbix.com/download_agents#tab:44) Versions with or without encryption are available.

## **Installing agent**

The agent can be installed using the graphical user interface or from the command line, for example:

```
sudo installer -pkg zabbix_agent-4.4.1-macos-amd64-openssl.pkg -target /
```
Make sure to use the correct Zabbix package version in the command. It must match the name of the downloaded package.

## **Running agent**

The agent will start automatically after installation or restart.

You may edit the configuration file at /usr/local/etc/zabbix/zabbix\_agentd.conf if necessary.

To start the agent manually, you may run:

sudo launchctl start com.zabbix.zabbix\_agentd

To stop the agent manually:

sudo launchctl stop com.zabbix.zabbix\_agentd

During upgrade, the existing configuration file is not overwritten. Instead a new zabbix agentd.conf. NEW file is created to be used for reviewing and updating the existing configuration file, if necessary. Remember to restart the agent after manual changes to the configuration file.

## **Troubleshooting and removing agent**

This section lists some useful commands that can be used for troubleshooting and removing Zabbix agent installation.

See if Zabbix agent is running:

ps aux | grep zabbix\_agentd

Last update:<br>2019/10/07 manual:installation:install\_from\_packages:mac\_pkg https://www.zabbix.com/documentation/5.2/manual/installation/install\_from\_packages/mac\_pkg?rev=1559807439 06:35

See if Zabbix agent has been installed from packages:

\$ pkgutil --pkgs | grep zabbix com.zabbix.pkg.ZabbixAgent

See the files that were installed from the installer package (note that the initial / is not displayed in this view):

```
$ pkgutil --only-files --files com.zabbix.pkg.ZabbixAgent
Library/LaunchDaemons/com.zabbix.zabbix_agentd.plist
usr/local/bin/zabbix_get
usr/local/bin/zabbix_sender
usr/local/etc/zabbix/zabbix agentd/userparameter examples.conf.NEW
usr/local/etc/zabbix/zabbix_agentd/userparameter_mysql.conf.NEW
usr/local/etc/zabbix/zabbix_agentd.conf.NEW
usr/local/sbin/zabbix_agentd
```
Stop Zabbix agent if it was launched with launchctl:

```
sudo launchctl unload /Library/LaunchDaemons/com.zabbix.zabbix_agentd.plist
```
Remove files (including configuration and logs) that were installed with installer package:

```
sudo rm -f /Library/LaunchDaemons/com.zabbix.zabbix agentd.plist
sudo rm -f /usr/local/sbin/zabbix_agentd
sudo rm -f /usr/local/bin/zabbix_get
sudo rm -f /usr/local/bin/zabbix_sender
sudo rm -rf /usr/local/etc/zabbix
sudo rm -rf /var/logs/zabbix
```
Forget that Zabbix agent has been installed:

sudo pkgutil --forget com.zabbix.pkg.ZabbixAgent

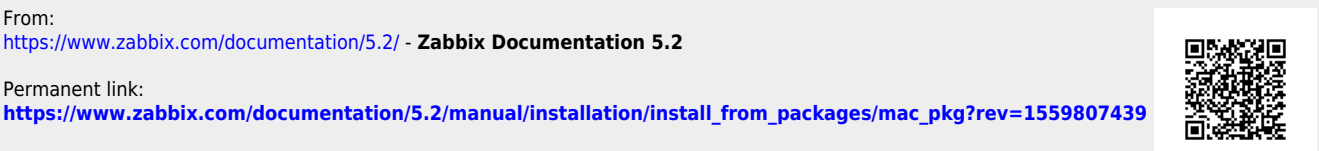

Last update: **2019/10/07 06:35**